#### Информаци<mark>я редактры</mark>ны посударственное бюджетное образовательное **УЧРЕЖДЕНИЕ ВЫСШЕГО ОБРАЗОВАНИЯ** <u>"ДОНЕЩКАЯ АКАД</u>ЕМИЯ УПРАВЛЕНИЯ И ГОСУДАРСТВЕННОЙ СЛУЖБЫ" <mark>Докумен**мини стерство науки и вы**ІСШЕГО ОБРАЗОВАНИЯ РОССИЙСКОЙ ФЕДЕРАЦИИ</mark> ФИО: Костина Лариса Николаевна Должность: <u>проректор</u> Дата подпи<del>сания: 26.06.2024 1 5:35.47</del>

Уникальный программный ключ: 1800f7d89cf4ea7507265ba593fe87537eb15a6c

# **Факультет государственной службы и управления**

**Кафедра**

**Факультет**

**Информационных технологий**

**"УТВЕРЖДАЮ"**

Проректор

Л.Н. Костина

27.04.2024

# **РАБОЧАЯ ПРОГРАММА ПРАКТИКИ**

## **Производственная практика**

**Б2.В.01(П)**

**Эксплуатационная практика**

**Направление подготовки 09.03.03 Прикладная информатика Профиль "Прикладная информатика в управлении корпоративными информационными системами"**

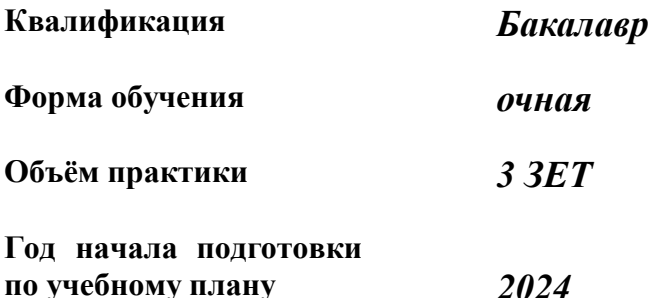

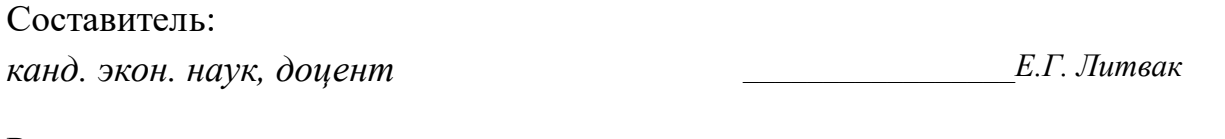

Рецензент:

*канд. физ.-мат. наук, доцент \_\_\_\_\_\_\_\_\_\_\_\_\_\_\_\_\_Н.В. Брадул*

Рабочая программа практики "Эксплуатационная практика" разработана в соответствии с:

Федеральным государственным образовательным стандартом высшего образования – бакалавриата по направлению подготовки 09.03.03 Прикладная информатика (Приказ Министерства образования и науки Российской Федерации от 19.09.2017 г. № 922 с изменениями)

Самостоятельно установленным образовательным стандартом по направлению подготовки высшего образования 09.03.03 Прикладная информатика (приказ ФГБОУ ВО «РАНХиГС» от 07.09.2023 г № 01-24607)

Рабочая программа практики составлена на основании учебного плана: Направление подготовки 09.03.03 Прикладная информатика

Профиль "Прикладная информатика в управлении корпоративными информационными системами", утвержденного Учёным советом ФГБОУ ВО "ДОНАУИГС" от 27.04.2024 протокол № 12.

Срок действия программы: 2024-2028 уч.г. Рабочая программа практики рассмотрена на заседании кафедры "Информационных технологий"

Протокол от 16.04.2024 г. № 9

*Заведующий кафедрой: канд.физ.-мат.наук, доцент, Брадул Н.В.*

 $\frac{1}{2}$ подпись

#### **Визирование РПП для исполнения в очередном учебном году**

#### **"УТВЕРЖДАЮ"**

Рабочая программа практики пересмотрена, обсуждена и одобрена для исполнения в 2025-2026 учебном году на заседании кафедры Информационных технологий

Зав. кафедрой канд.физ.-мат.наук, доцент, Брадул Н.В.

**Визирование РПП для исполнения в очередном учебном году**

### **"УТВЕРЖДАЮ"**

Рабочая программа практики пересмотрена, обсуждена и одобрена для исполнения в 2026-2027 учебном году на заседании кафедры Информационных технологий

Зав. кафедрой канд.физ.-мат.наук, доцент, Брадул Н.В.

**Визирование РПП для исполнения в очередном учебном году**

#### **"УТВЕРЖДАЮ"**

Рабочая программа практики пересмотрена, обсуждена и одобрена для исполнения в 2027-2028 учебном году на заседании кафедры Информационных технологий

Зав. кафедрой канд.физ.-мат.наук, доцент, Брадул Н.В.

**Визирование РПП для исполнения в очередном учебном году**

#### **"УТВЕРЖДАЮ"**

Рабочая программа практики пересмотрена, обсуждена и одобрена для исполнения в 2028-2029 учебном году на заседании кафедры Информационных технологий

Зав. кафедрой канд.физ.-мат.наук, доцент, Брадул Н.В.

подпись

подпись

подпись

подпись

# **РАЗДЕЛ 1. ОРГАНИЗАЦИОННО-МЕТОДИЧЕСКИЙ**

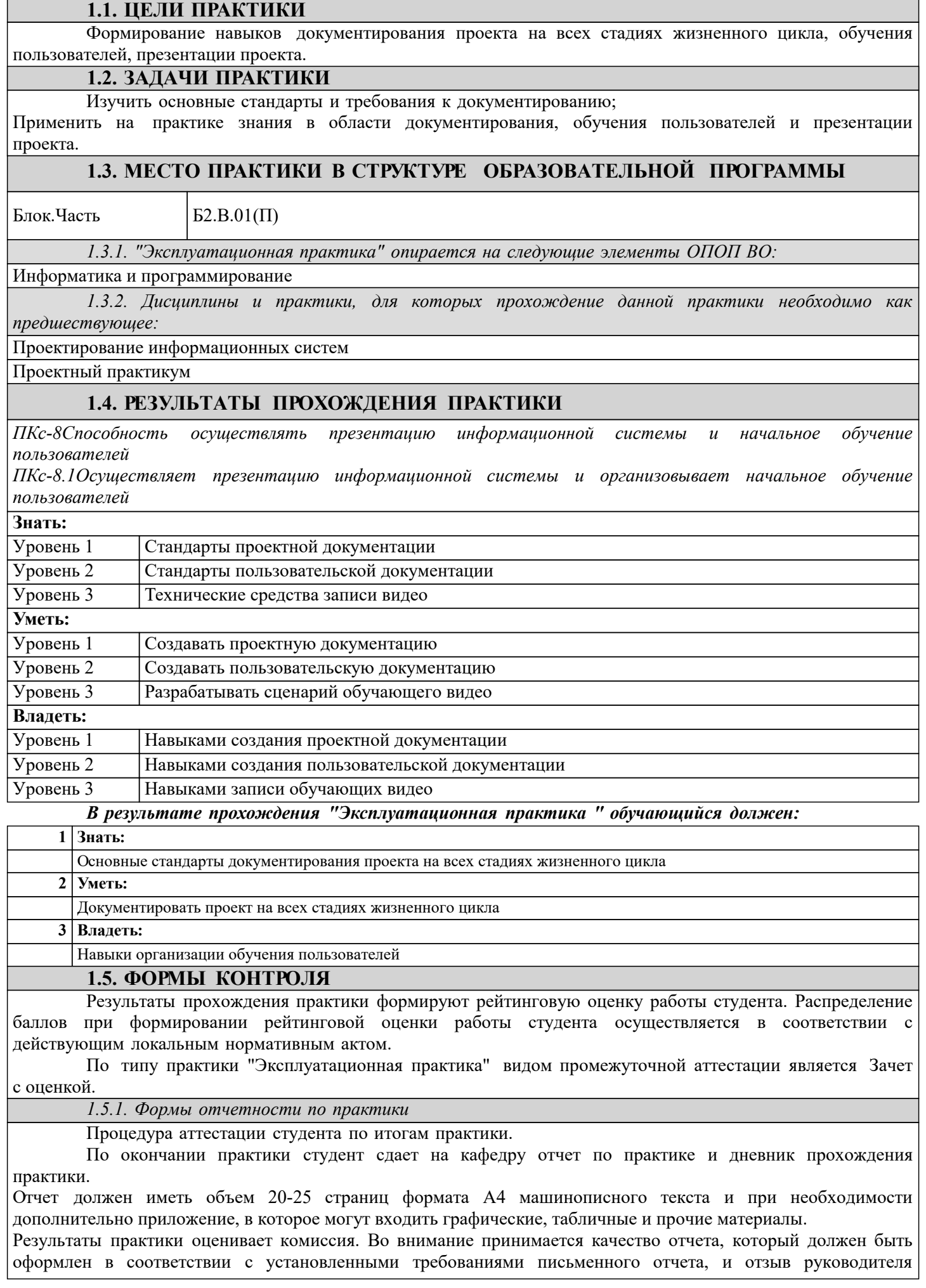

практики от предприятия, а также устные ответы студента на вопросы по прохождению и результатам практики. По итогам аттестации комиссия выставляет дифференцированную оценку (отлично, хорошо, удовлетворительно).

Студенты, не выполнившие программу практики без уважительной причины или получившие по ее итогам неудовлетворительную оценку, подлежат отчислению в установленном порядке из института, как имеющие академическую задолженность.

Структура отчета по практике прописана в методических рекомендациях к ней.

#### **РАЗДЕЛ 2. СОДЕРЖАНИЕ ПРАКТИКИ**

#### **2.1. ТРУДОЕМКОСТЬ ПРАКТИКИ**

Общая трудоёмкость "Эксплуатационная практика" составляет 3 зачётные единицы, 108 часов. Количество часов, выделяемых на контактную работу с преподавателем и самостоятельную работу обучающегося, определяется учебным планом , который разрабатываются и корректируются ежегодно.

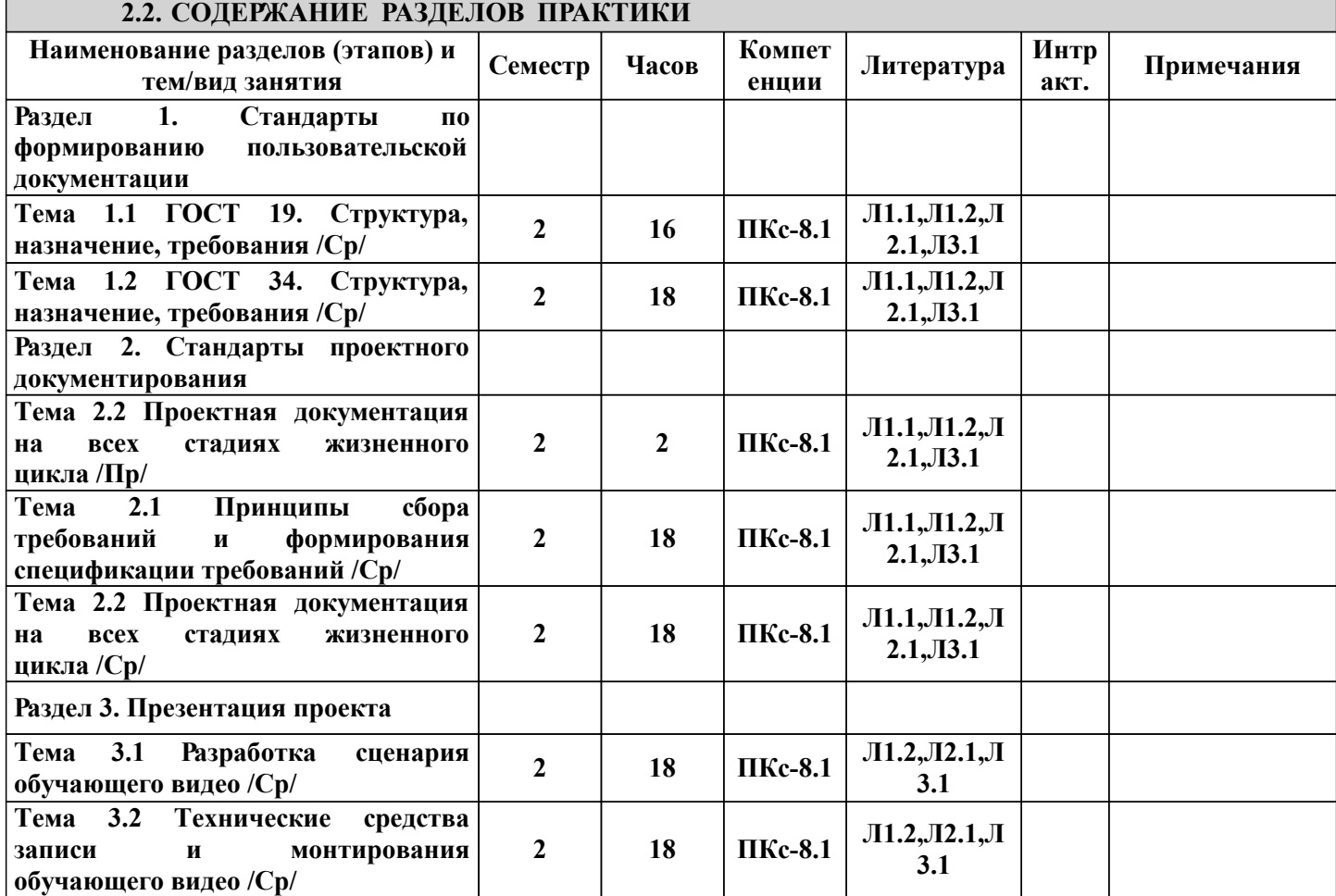

**РАЗДЕЛ 3. ОБРАЗОВАТЕЛЬНЫЕ ТЕХНОЛОГИИ** В процессе прохождения эксплуатационной практики используются следующие образовательные технологии: практические занятия (ПР), самостоятельная работа студентов (СР) по выполнению различных видов заданий. 1. В процессе прохождения практики используются следующие интерактивные образовательные технологии: Для наглядности используются материалы различных справочных материалов, научных статей т.д. В ходе практических занятий предусмотрена обратная связь со студентами, активизирующие вопросы, просмотр и обсуждение видеофильмов. При проведении практических занятий используется проблемноориентированный междисциплинарный подход, предполагающий творческие вопросы и создание дискуссионных ситуаций. 2. При изложении теоретического материала используются такие методы: − монологический; − показательный; − диалогический; − эвристический; − исследовательский. 3. Используются следующие принципы дидактики высшей школы: − последовательность обучения; − систематичность обучения; − доступность обучения; − принцип научности; − принципы взаимосвязи теории и практики; − принцип наглядности и др. В конце каждой лекции предусмотрено время для ответов на проблемные вопросы. 4. Самостоятельная работа предназначена для внеаудиторной работы студентов, связанной с изучением дополнительной литературы, е выполнением индивидуального задания за компьютером с использованием необходимого программного обеспечения, в форме отчета по практике **РАЗДЕЛ 4. УЧЕБНО-МЕТОДИЧЕСКИЕ И МАТЕРИАЛЬНО-ТЕХНИЧЕСКОЕ ОБЕСПЕЧЕНИЕ ПРАКТИКИ 4.1. Перечень учебной литературы и ресурсов сети "Интернет", необходимых для проведения практик ПЕРЕЧЕНЬ УЧЕБНОЙ ЛИТЕРАТУРЫ** Основная литература Л1.2 ГОСТ 34.201-2020 Комплес стандартов на автоматизированные системы:. - М., 2020. - 12 с. ГОСТ 19.001-77. Единая Система Программной  $\text{J}1.1$  ПОСТ 19.001-77. Единая Система Программ Дополнительная литература Л2.1 Грекул В.И.,Коровкина Н.Л. Проектирование информационных систем:. - Юрайт, 2022. - 385 с. Дополнительная литература Методические указания по организации и прохождению эксплуатационной практики для обучающихся образовательной программы бакалавриата направления подготовки 09.03.03

Прикладная информатика очной/заочной форм обучения / сост. Е.Г.Литвак. – Протокол заседания кафедры информационных технологий № 1 от 29.08.2022 г.:. - Донецк: ГОУ ВПО "ДОНАУИГС", 2022. - 25 с. Л3.1

#### **4.2. Перечень ресурсов сети Интернет** RuGost - разработка документации по ГОСТ 34, 19, РД-50. - [Электронный ресурс]. - Режим доступа:  $\theta$ http://www.rugost.com/index.php?option=com\_content&view=featured&Itemid=100073

### **4.3. Перечень программного обеспечения**

Лицензионное и свободно распространяемое программное обеспечение, в том числе

отечественного производства:

- Информационные технологии:
- Электронный курс обучения в LMS Moodle;
- Видеоматериалы;
- организация взаимодействия с обучающимися посредством чата;
- Программное обеспечение:
- СУБД MySql 5;
- драйвер MY ODBC 5.3;
- Apache 2.4
- СУБД MS SQL SERVER
- MS ACCESS
- PHP 7
- Erwin
- gliffy.com

Перечень информационных справочных систем:

- Sql.ru
- Habrahabr.ru

#### **4.4. Профессиональные базы данных и информационные справочные системы**

Компьютерная техника с возможностью подключения к сети «Интернет» и обеспечением доступа в электронную информационно-образовательную среду (ЭИОС ГОУ ВПО ДОНАУИГС) и электроннобиблиотечную систему (ЭБС IPRbooks), а также возможностью индивидуального неограниченного доступа обучающихся в ЭБС и ЭИОС посредством Wi-Fi с персональных мобильных устройств.

#### **4.5. Материально-техническая база для проведения практики**

1. Учебная аудитория для проведения занятий практического типа, групповых занятий и консультаций, текущего контроля и промежуточной аттестации: аудитория № 702 учебный корпус № 1.

- компьютеры Celeron 2.8 (9), TFT-мониторы; программное обеспечение - Microsoft Office 2010 (лицензия № 47556582 от 19.10.2010 г., лицензия № 49048130 от 19.09.2011);

- комплект мультимедийного оборудования: ноутбук, мультимедийный проектор, экран; программное обеспечение - Windows 8.1 Professional x86/64 (академическая подписка DreamSpark Premium), LibreOffice 4.3.2.2 (лицензия GNU LGPL v3+ и MPL2.0);

- специализированная мебель: рабочее место преподавателя, рабочие места обучающихся (26), стационарная доска.

 2. Помещения для самостоятельной работы с возможностью подключения к сети "Интернет" и обеспечением доступа в электронную информационно образовательную среду организации:

читальные залы, учебные корпуса 1, 6. Адрес: г. Донецк, ул. Челюскинцев 163а, г. Донецк, ул. Артема 94.

Компьютерная техника с возможностью подключения к сети «Интернет» и обеспечением доступа в электронную информационно-образовательную среду (ЭИОС ГОУ ВПО ДОНАУИГС) и электроннобиблиотечную систему (ЭБС IPRbooks), а также возможностью индивидуального неограниченного доступа обучающихся в ЭБС и ЭИОС посредством Wi-Fi с персональных мобильных устройств.

Сервер: AMD FX 8320/32Gb(4x8Gb)/4Tb(2x2Tb). На сервере установлена свободно распространяемая операционная система DEBIAN 10. MS Windows 8.1 (Лицензионная версия операционной системы подтверждена сертификатами подлинности системы Windows на корпусе ПК), MS Windows XP (Лицензионная версия операционной системы подтверждена сертификатами подлинности системы Windows на корпусе ПК), MS Windows 7 (Лицензионная версия операционной системы подтверждена сертификатами подлинности системы Windows на корпусе ПК ), MS Office 2007 Russian OLP NL AE (лицензии Microsoft № 42638778, № 44250460), MS Office 2010 Russian (лицензии Microsoft № 47556582, № 49048130), MS Office 2013 Russian (лицензии Microsoft № 61536955, № 62509303, № 61787009, № 63397364), Grub loader for ALT Linux (лицензия GNU LGPL v3), Mozilla Firefox (лицензия MPL2.0), Moodle (Modular Object-Oriented Dynamic Learning Environment, лицензия GNU GPL), IncScape (лицензия GPL 3.0+), PhotoScape (лицензия GNU GPL), 1С ERP УП, 1C ЗУП (бесплатные облачные решения для образовательных учреждений от 1Сfresh.com), OnlyOffice 10.0.1 (SaaS, GNU Affero General Public License3)

## **РАЗДЕЛ 5. ФОНД ОЦЕНОЧНЫХ СРЕДСТВ**

## *5.1 Контрольные вопросы и задания:*

1.Виды документов и их назначение по ГОСТ 19.

2.Виды документов и их назначение по ГОСТ 34.

3.Отличия между ГОСТ 19 и ГОСТ 34.

4.Стадии жизненного цикла программного продукта и соответствующие документы.

5.Понятие программного продукта.

6.Международные стандарты по документированию.

7.Методы сбора требований.

8.Структура спецификации требований.

9.Структура технического задания.

10.Структура пользовательского руководства.

*5.2. Темы письменных работ:*

Разработать пакет пользовательской документации и обучающие видеометериалы по приложению Antiplagiarism.NET (EtXt)

*5.3. Фонд оценочных средств:*

Фонд оценочных средств "Эксплуатационная практика" разработан в соответствии с локальным нормативным актом "Порядок разработки и содержания фондов оценочных средств основной образовательной программы высшего профессионального образования в ГОУ ВПО "ДОНАУИГС".

Фонд оценочных средств "Эксплуатационная практика" в полном объеме представлен в учебнометодическом комплексе практики.

*5.4. Перечень видов оценочных средств:*

Отчет по эксплуатационной практике с публичной защитой

### **РАЗДЕЛ 6. СРЕДСТВА АДАПТАЦИИ**

В случае необходимости, обучающимся из числа лиц с ограниченными возможностями здоровья (по заявлению обучающегося) могут предлагаться одни из следующих вариантов восприятия информации с учетом их индивидуальных психофизических особенностей:

1) с применением электронного обучения и дистанционных технологий.

2) с применением специального оборудования (техники) и программного обеспечения, имеющихся в ФГБОУ ВО "ДОНАУИГС".

В процессе обучения при необходимости для лиц с нарушениями зрения, слуха и опорнодвигательного аппарата предоставляются следующие условия:

- для лиц с нарушениями зрения: учебно-методические материалы в печатной форме увеличенным шрифтом; в форме электронного документа; в форме аудиофайла (перевод учебных материалов в аудиоформат); индивидуальные задания и консультации.

- для лиц с нарушениями слуха: учебно-методические материалы в печатной форме; в форме электронного документа; видеоматериалы с субтитрами; индивидуальные консультации с привлечением сурдопереводчика; индивидуальные задания и консультации.

- для лиц с нарушениями опорно-двигательного аппарата: учебно-методические материалы в печатной форме; в форме электронного документа; в форме аудиофайла; индивидуальные задания и консультации.

## **РАЗДЕЛ 7. МЕТОДИЧЕСКИЕ РЕКОМЕНДАЦИИ ПО ОРГАНИЗАЦИИ И ПРОХОЖДЕНИЮ ПРАКТИКИ**

Аудиторные занятия по эксплуатационной практике проводятся в форме практических занятий.

На практических занятиях, согласно учебному плану эксплуатационной практики, обучающимся предлагается рассмотреть основные темы. Студенту предлагается участвовать в диалоге с преподавателем, в ходе которого могут обсуждаться моменты, актуальные для его будущей практической деятельности; он может высказать свое мнение после сопоставления разных фактов и разнообразных точек зрения на них.

К числу важнейших умений, являющихся неотъемлемой частью успешного учебного процесса, относится умение работать с различными литературными источниками, содержание которых так или иначе связано с изучаемой дисциплиной.

Подготовку к любой теме курса рекомендуется начинать с изучения презентационных материалов или учебной литературы, в которых дается систематизированное изложение материала, разъясняется смысл разных терминов и сообщается об изменениях в подходах к изучению тех или иных проблем данного курса. Методические указания по организации самостоятельной работы

Самостоятельная работа по эксплуатационной практике организована в следующих видах:

- 1. изучение теоретического материала по заданной теме;
- 2. анализ методов решения поставленной задачи;
- 3. выполнение индивидуальных заданий;
- 4. оценка достоверности полученных результатов;
- 5. отчет перед преподавателем по теоретической и практической части индивидуальной работы.